#### **Lossless compression II**

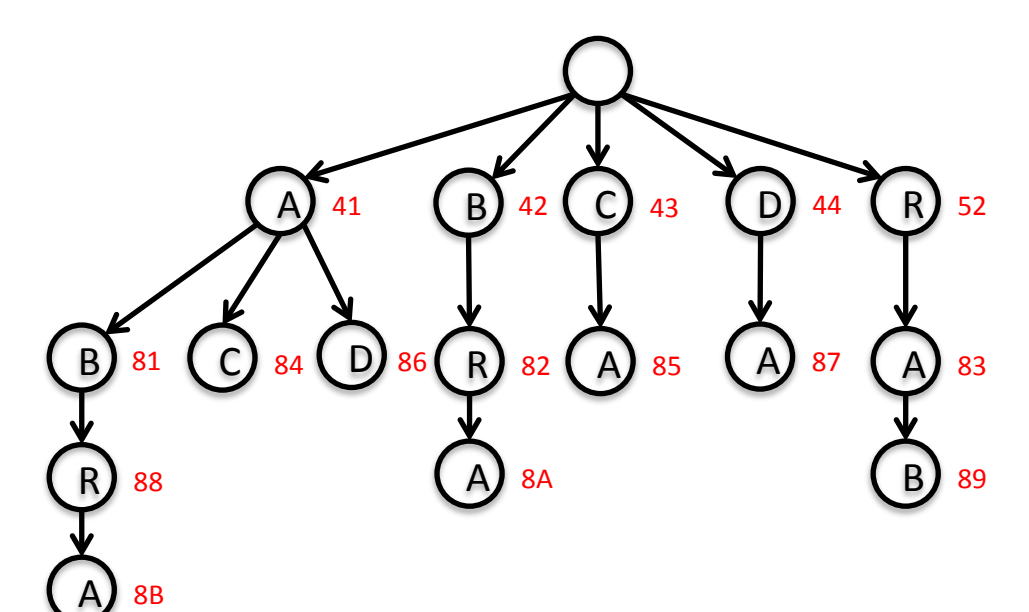

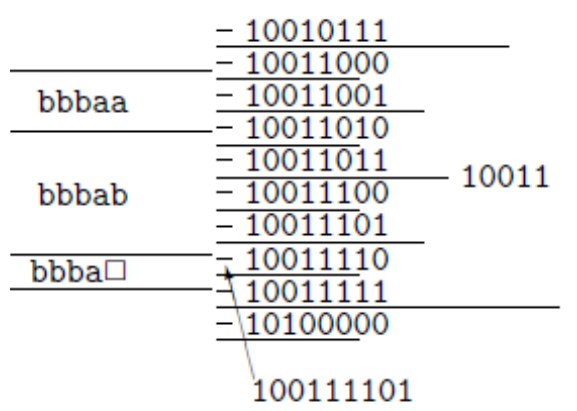

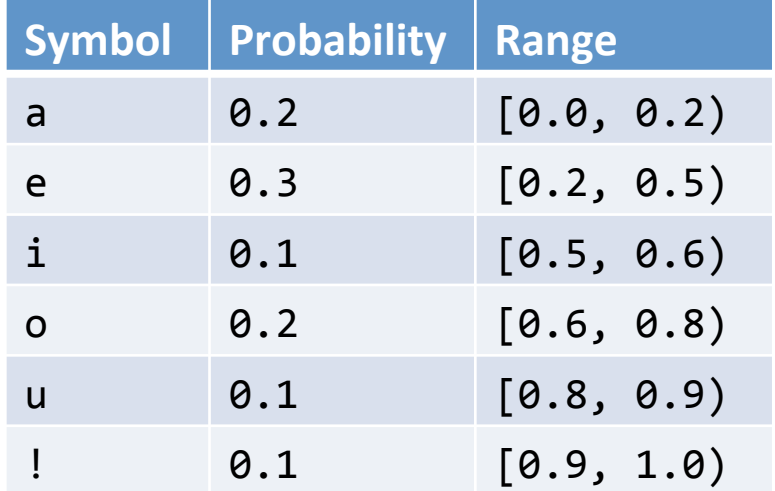

### **Overview**

- Flavors of compression  $-$  Static vs. Dynamic vs. Adaptive
- Lempel-Ziv-Welch (LZW)
	- Fixed-length codeword
	- $-$  Variable-length pattern
- Statistical coding
	- $-$  Arithmetic coding
	- $-$  Prediction by Partial Match (PPM)

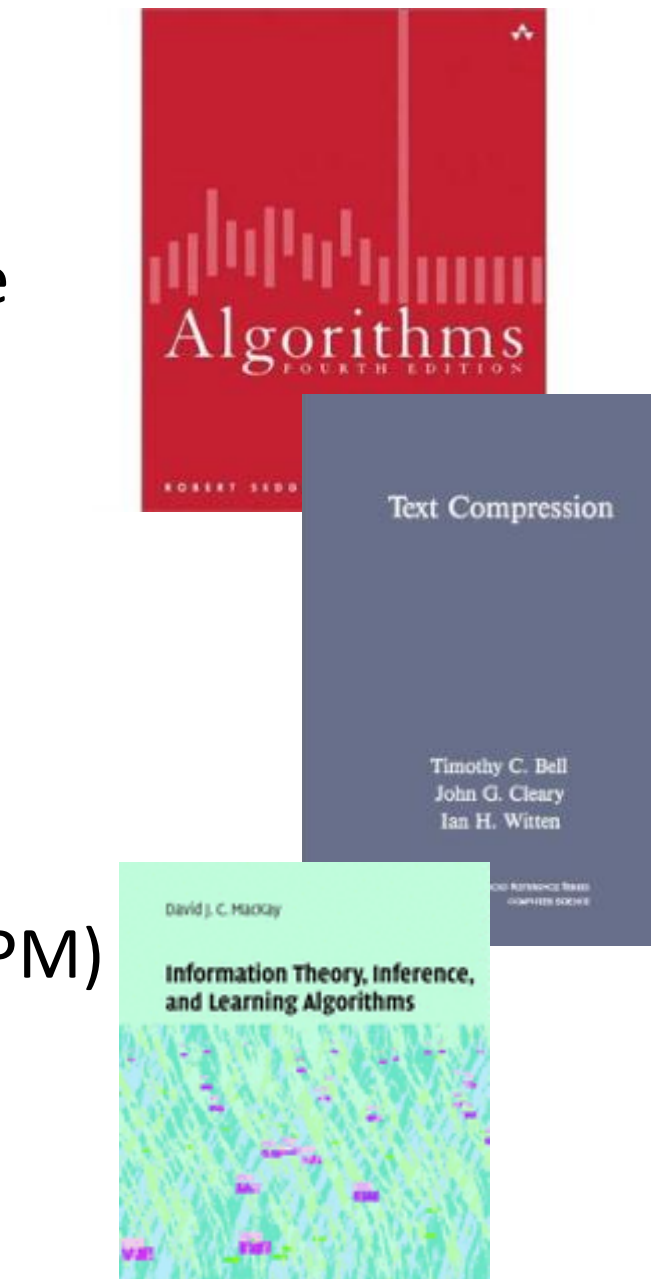

### Compression models

- Static models
	- $-$  Predefined map for all text, e.g. ASCII, Morse Code
	- $-$  Not optimal: different texts = different statistics
- Dynamic model
	- Generate model based on text
	- $-$  Requires initial pass before compression can start
	- Must transmit the model (e.g. Huffman coding)
- Adaptive model
	- $-$  More accurate modeling = better compression
	- Decoding must start from beginning (e.g. LZW)

# LZW

- Lempel-Ziv-Welch compression (LZW)
	- $-$  Basis for many popular compression formats
		- e.g. PNG, 7zip, gzip, jar, PDF, compress, pkzip, GIF, TIFF
- Algorithm basics
	- $-$  Maintain a table of fixed-length codewords for variable-length patterns in the input
	- Built progressively by compressor and expander
		- Table does not need to be transmitted!
	- $-$  Table is of fixed size
		- Entries for all single characters in alphabet
		- Entries for longer substrings encountered

### LZW compression example

#### • Details:

- $-$  7-bit ASCII characters, 8-bit codeword
	- For real use, 8-bit  $\rightarrow$  ~12-bit codeword
- $-$  Alphabet: 128 characters  $+$  128 longer strings
- Codeword: 2-digit hex value
	- 00-79 = single characters, e.g.  $41 = A$ ,  $52 = R$
	- 80 = end of file
	- 81-FF =  $longer$  strings, e.g.  $81 = AB$ ,  $88 = ABR$
- Employs lookahead character to add codewords

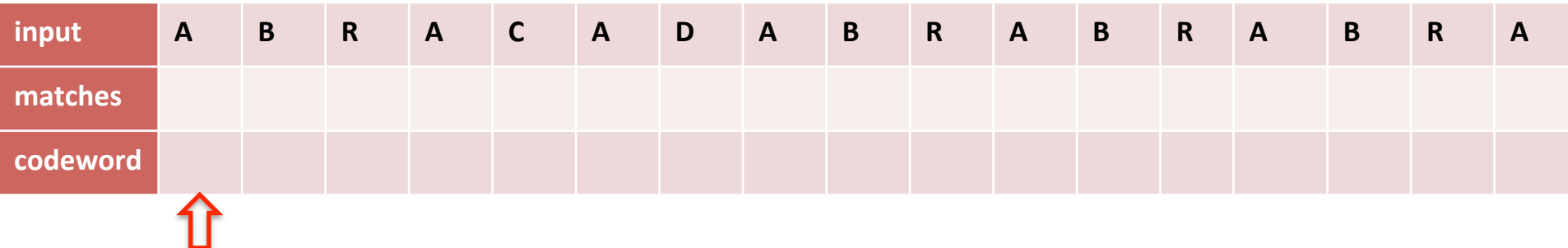

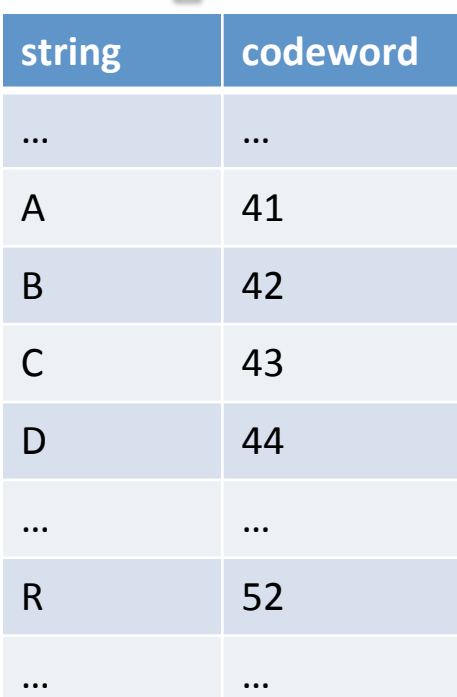

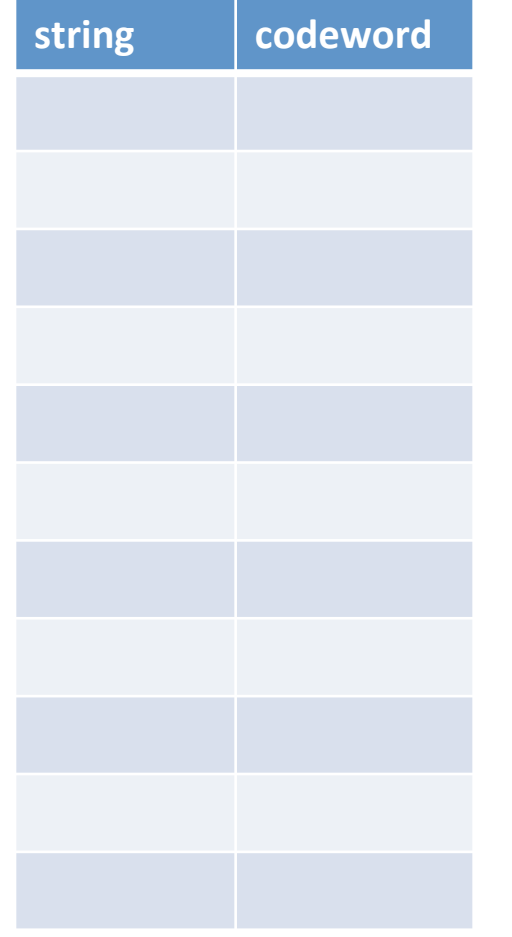

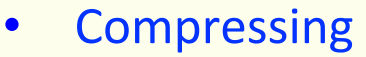

- Find longest string s in table that is prefix of unscanned input
- Write codeword of string s
- Scan one character c ahead
- Associate next free codeword with  $s + c$

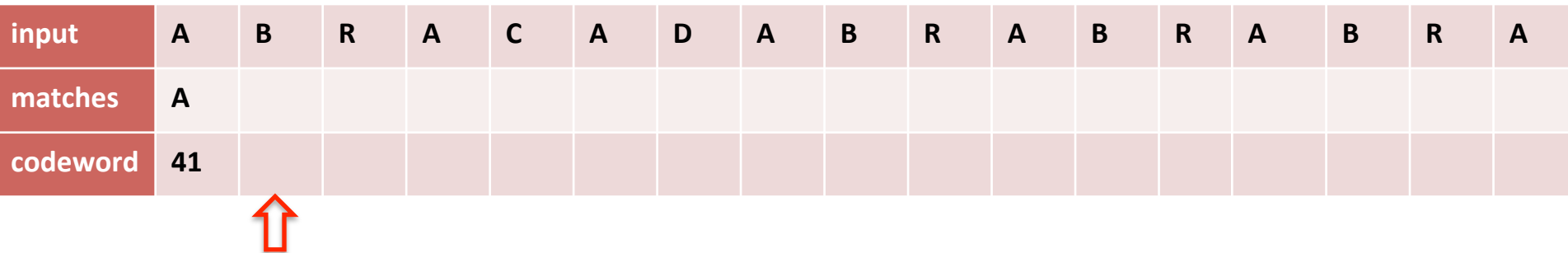

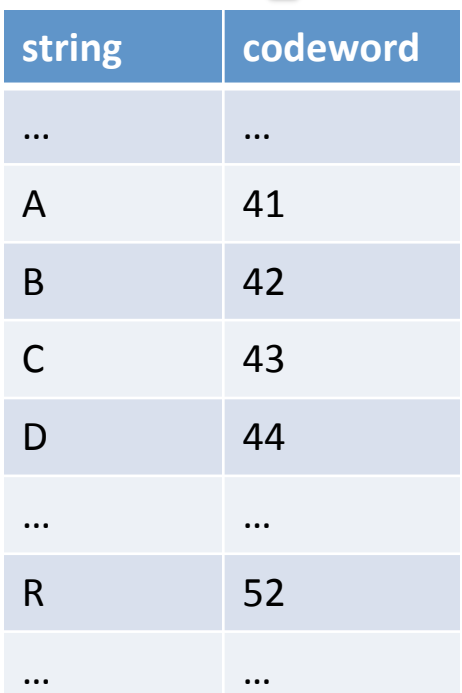

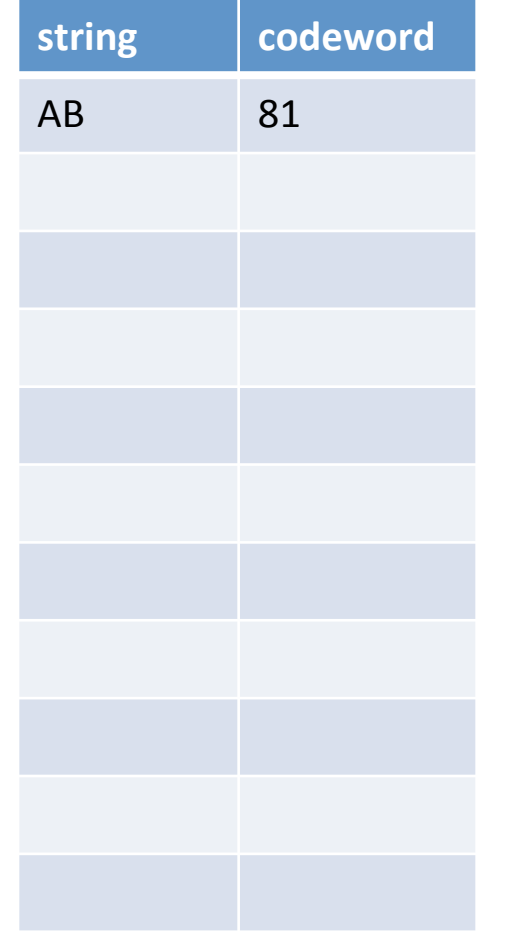

#### • Compressing

- Find longest string s in table that is prefix of unscanned input
- Write codeword of string s
- Scan one character c ahead
- Associate next free codeword with  $s + c$

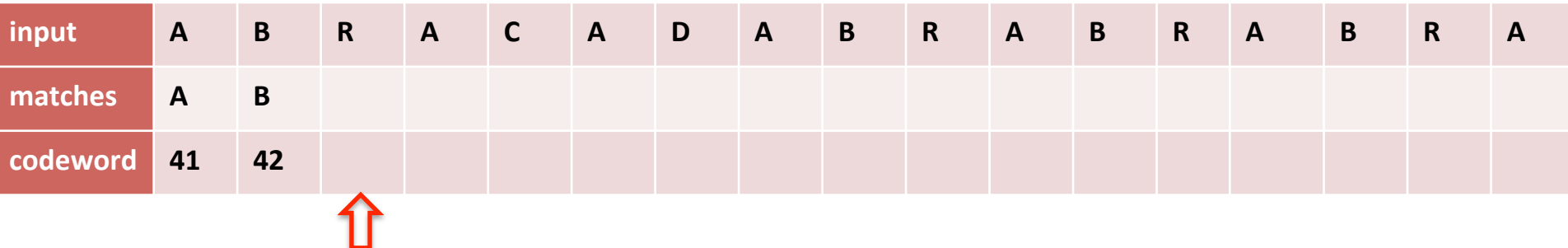

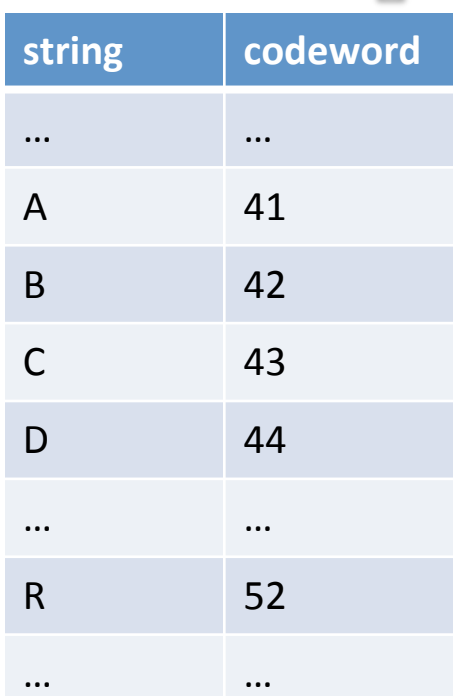

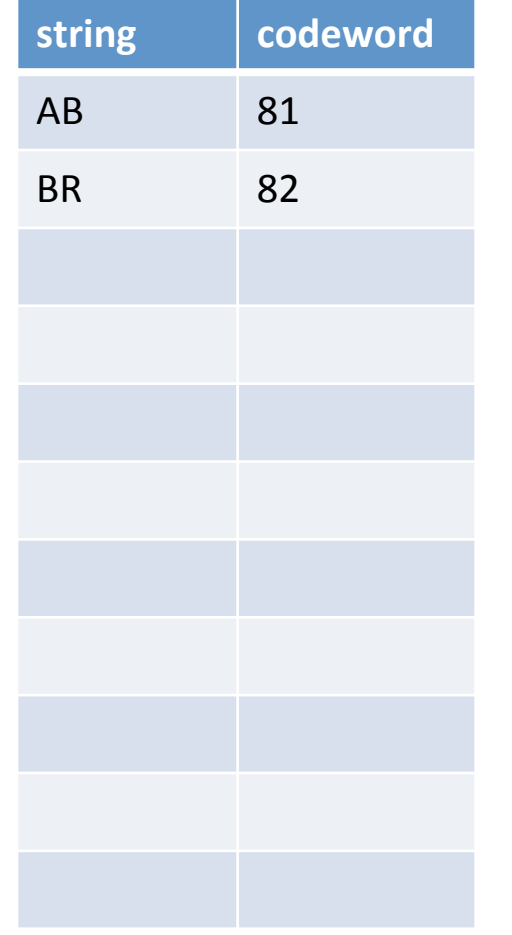

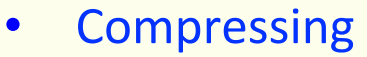

- Find longest string s in table that is prefix of unscanned input
- Write codeword of string s
- Scan one character c ahead
- Associate next free codeword with  $s + c$

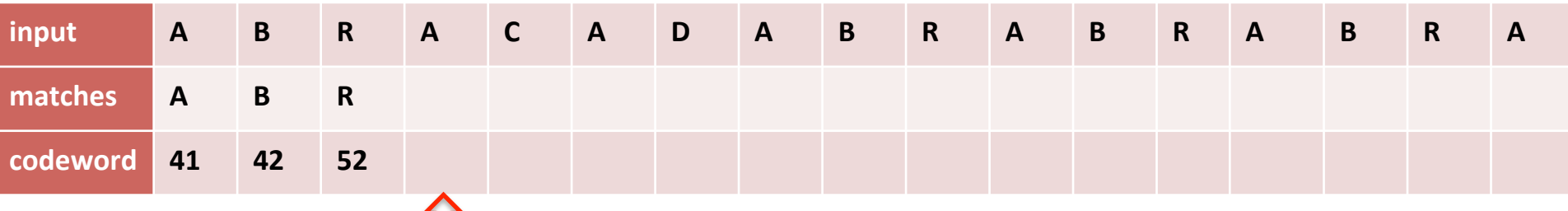

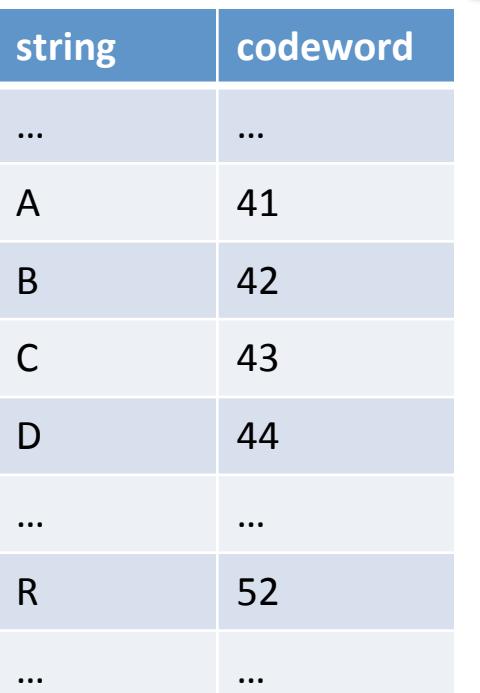

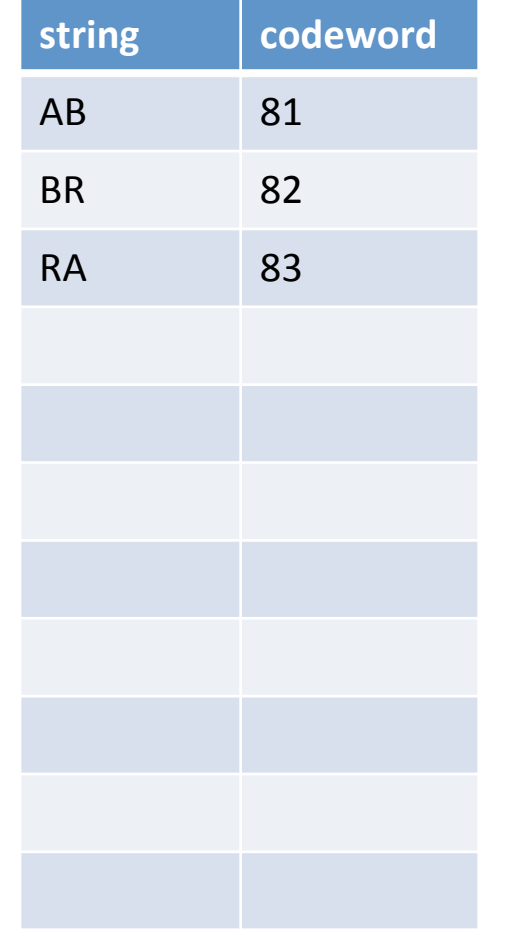

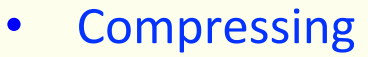

- Find longest string s in table that is prefix of unscanned input
- Write codeword of string s
- Scan one character c ahead
- Associate next free codeword with  $s + c$

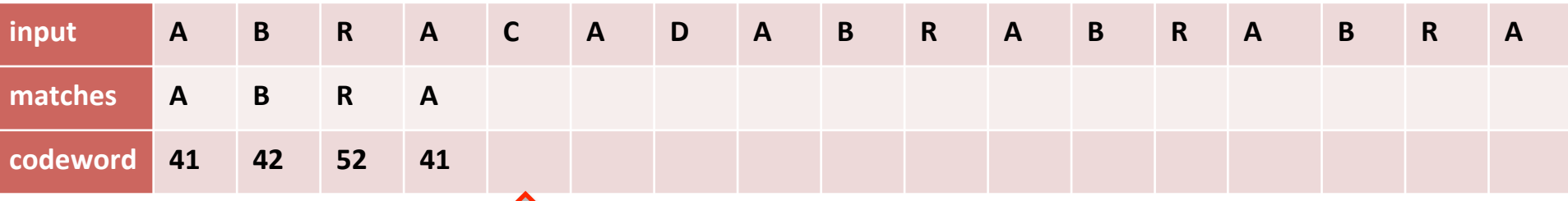

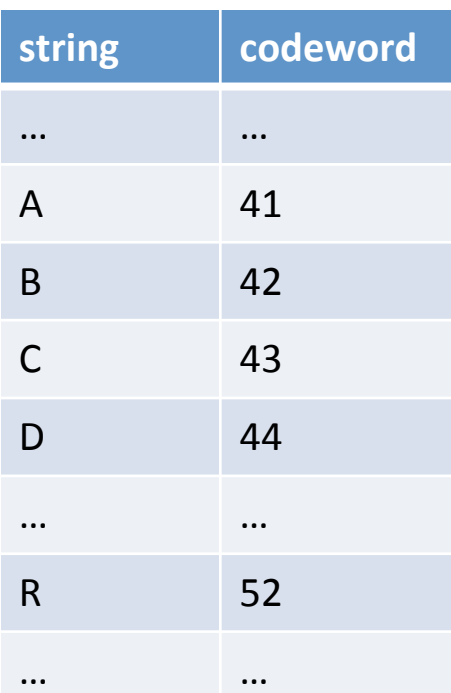

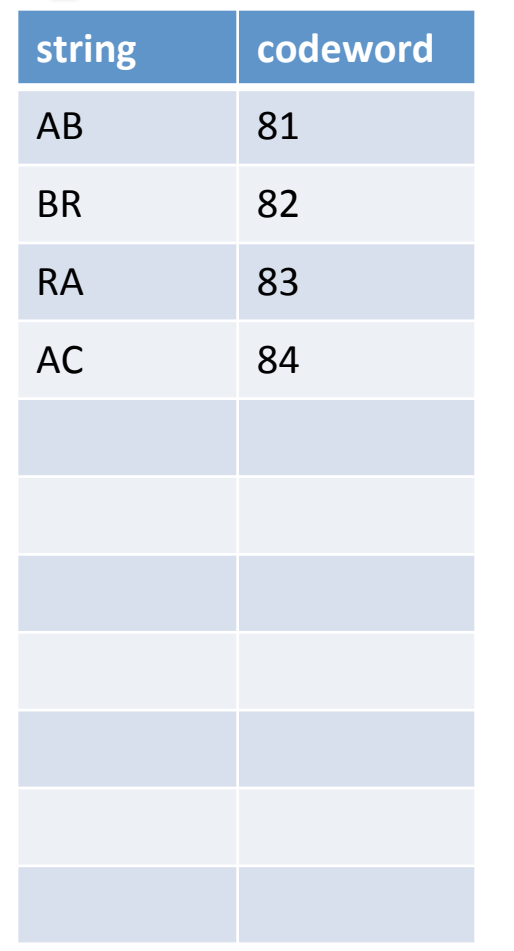

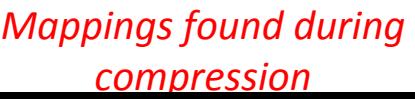

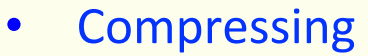

- Find longest string s in table that is prefix of unscanned input
- Write codeword of string s
- Scan one character c ahead
- Associate next free codeword with  $s + c$

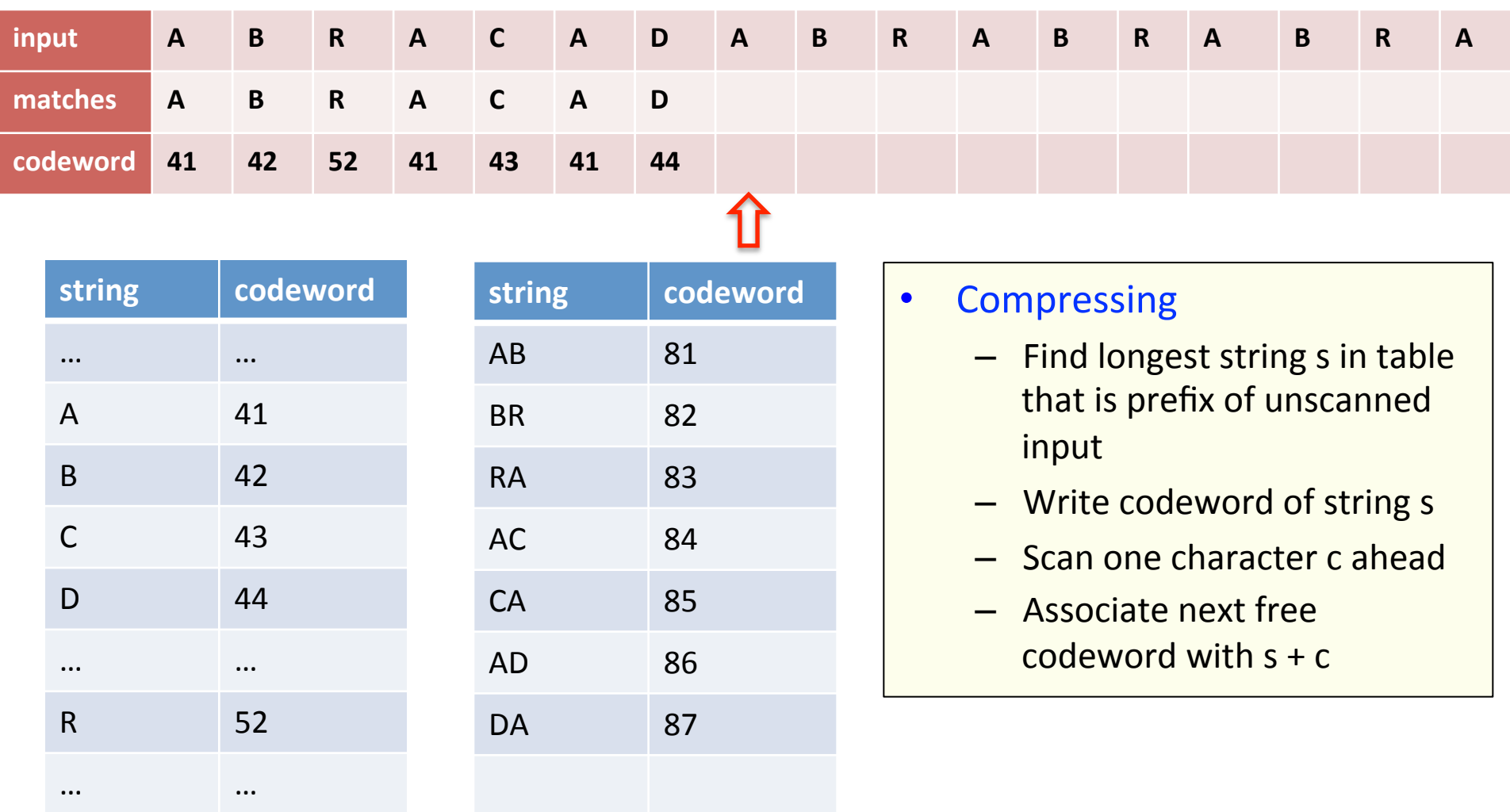

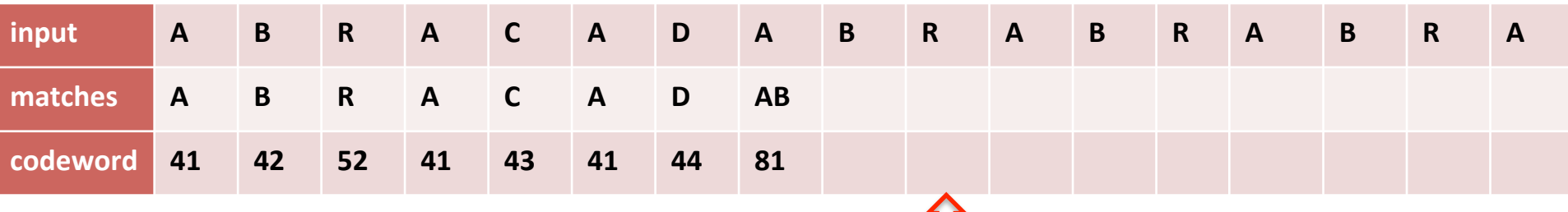

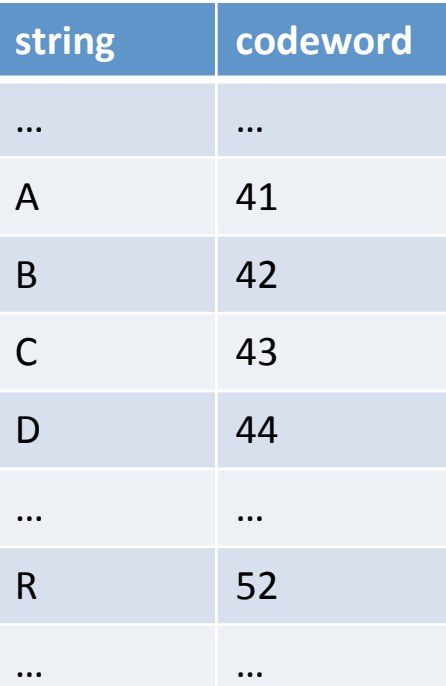

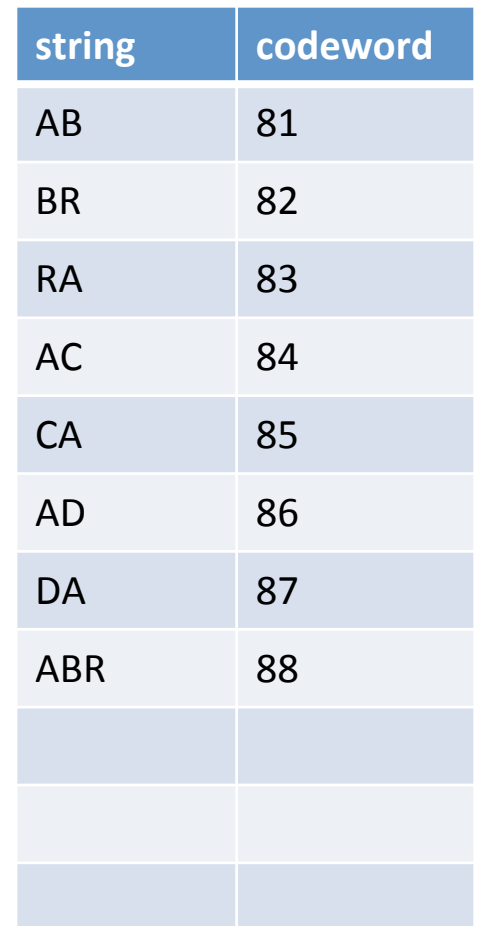

#### *Mappings found during compression*

#### • Compressing

U

- Find longest string s in table that is prefix of unscanned input
- Write codeword of string s
- Scan one character c ahead
- Associate next free codeword with  $s + c$

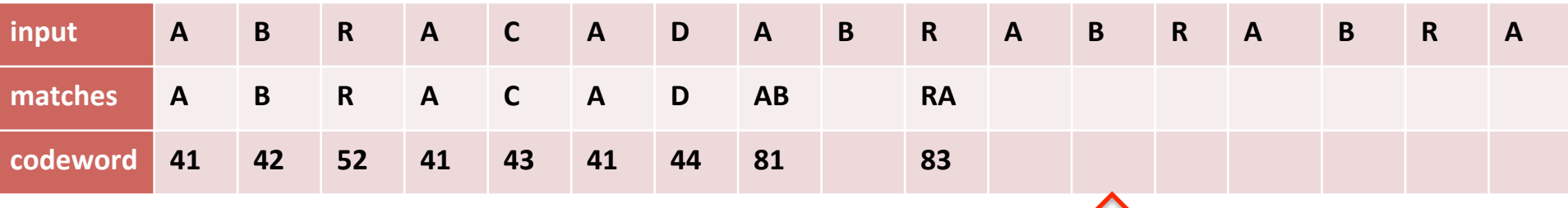

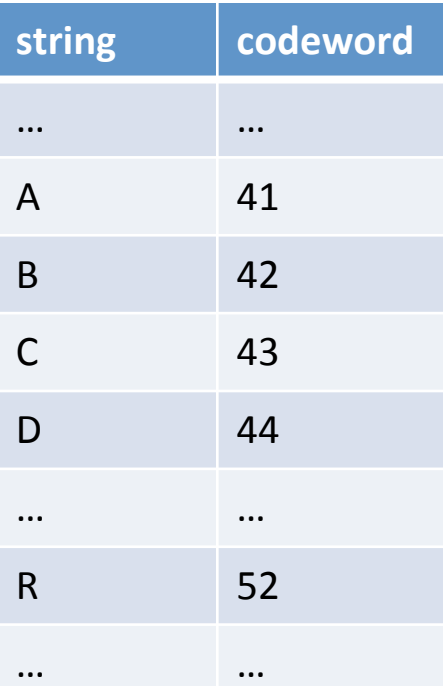

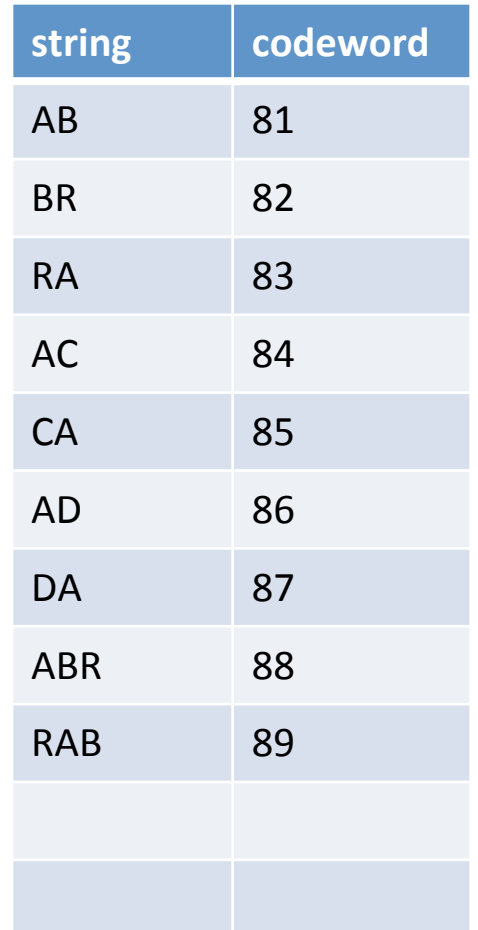

*Mappings found during compression* 

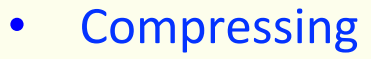

11

- Find longest string s in table that is prefix of unscanned input
- Write codeword of string s
- $-$  Scan one character c ahead
- Associate next free codeword with  $s + c$

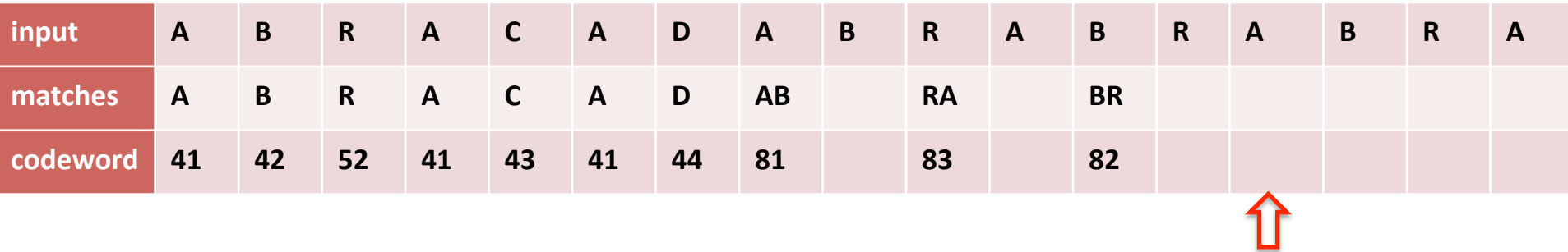

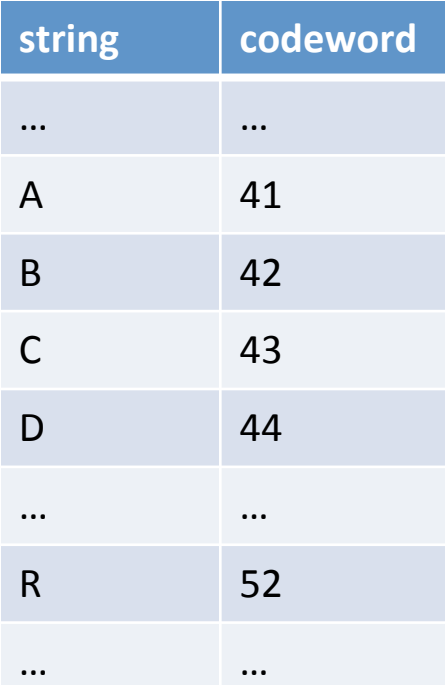

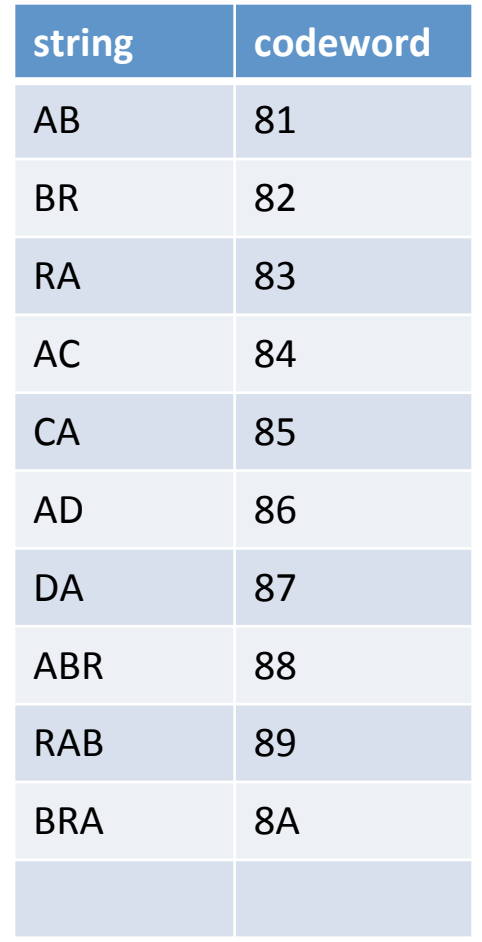

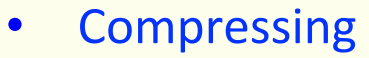

- Find longest string s in table that is prefix of unscanned input
- Write codeword of string s
- Scan one character c ahead
- Associate next free codeword with  $s + c$

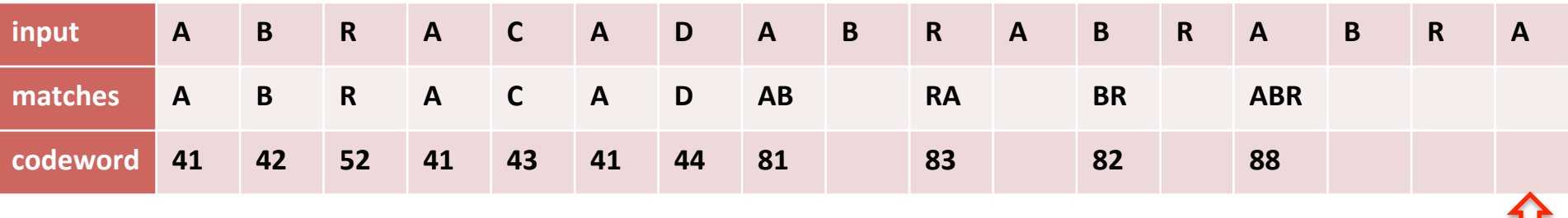

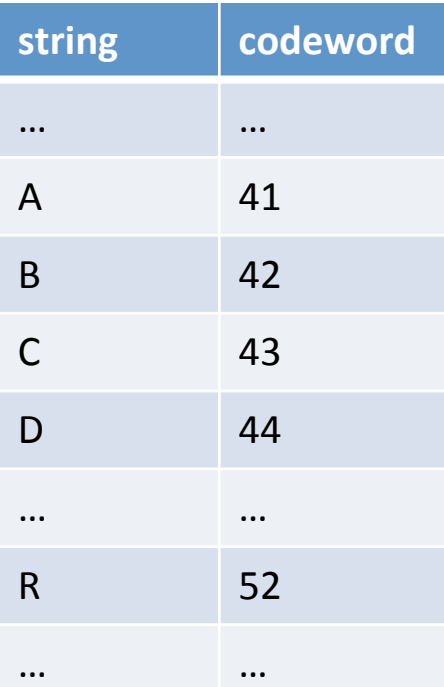

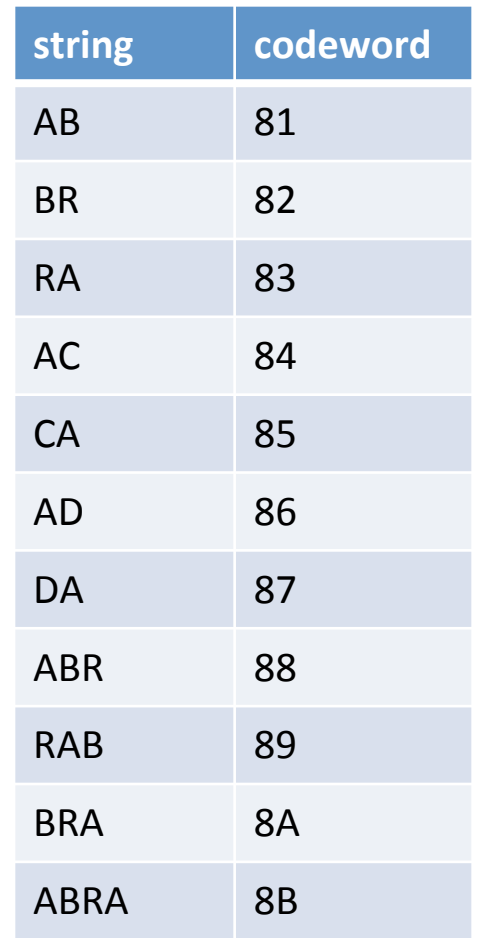

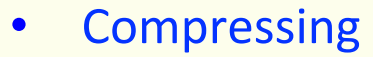

- Find longest string s in table that is prefix of unscanned input
- Write codeword of string s
- Scan one character c ahead
- Associate next free codeword with  $s + c$

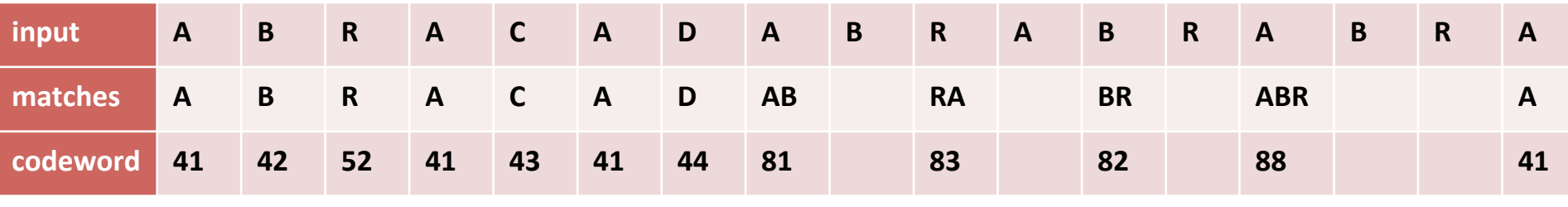

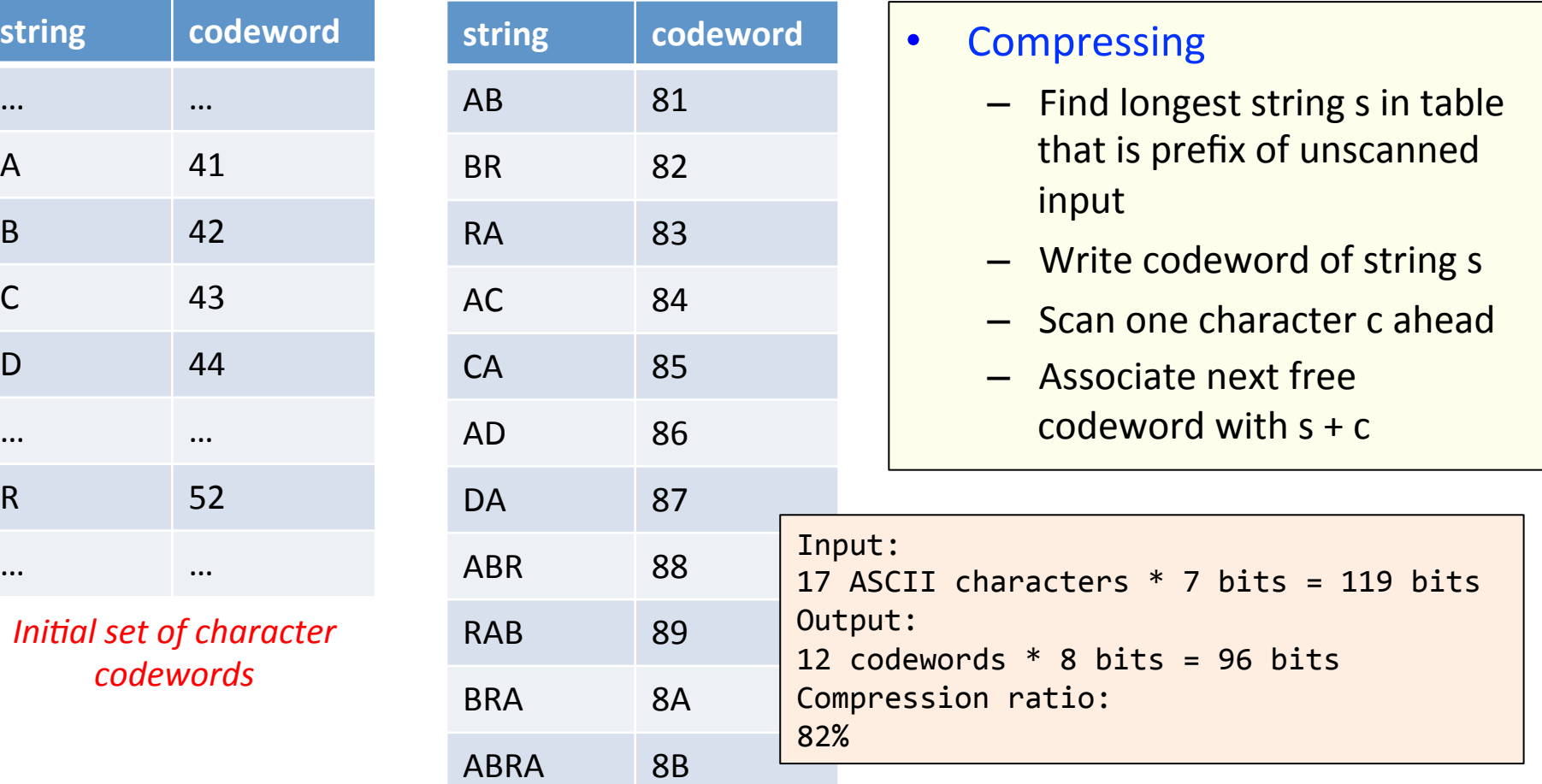

### Compression data structure

- LZW compression uses two table operations:
	- $-$  Find longest-prefix match from current position
	- Add entry with character added to longest match
- Trie data structure, "retrieval"
	- Linked tree structure
	- $-$  Path in tree defines string
- **Compressing** 
	- $-$  Find longest string s in table that is prefix of unscanned input
	- Write codeword of string s
	- $-$  Scan one character c ahead
	- $-$  Associate next free codeword with  $s + c$

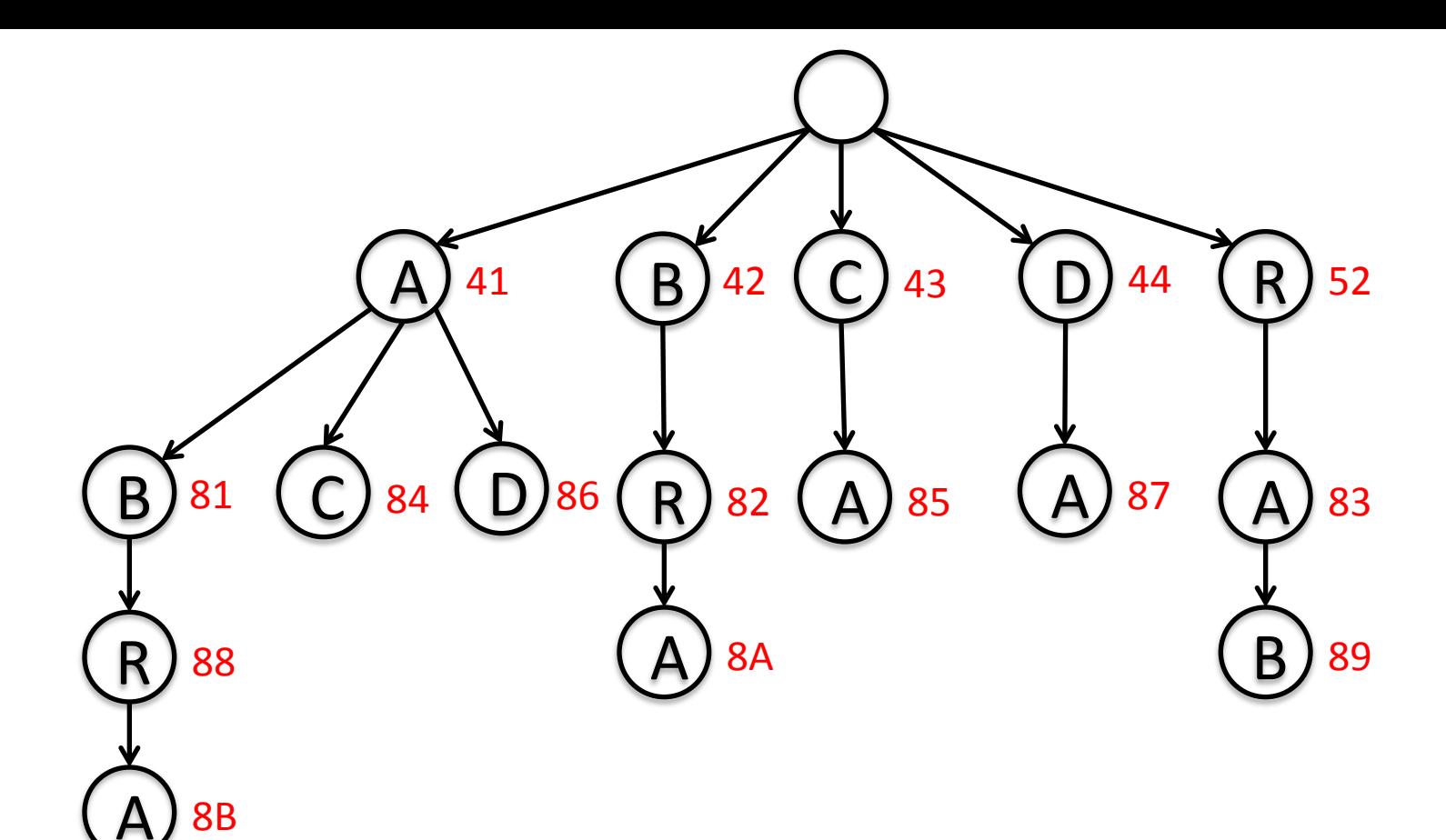

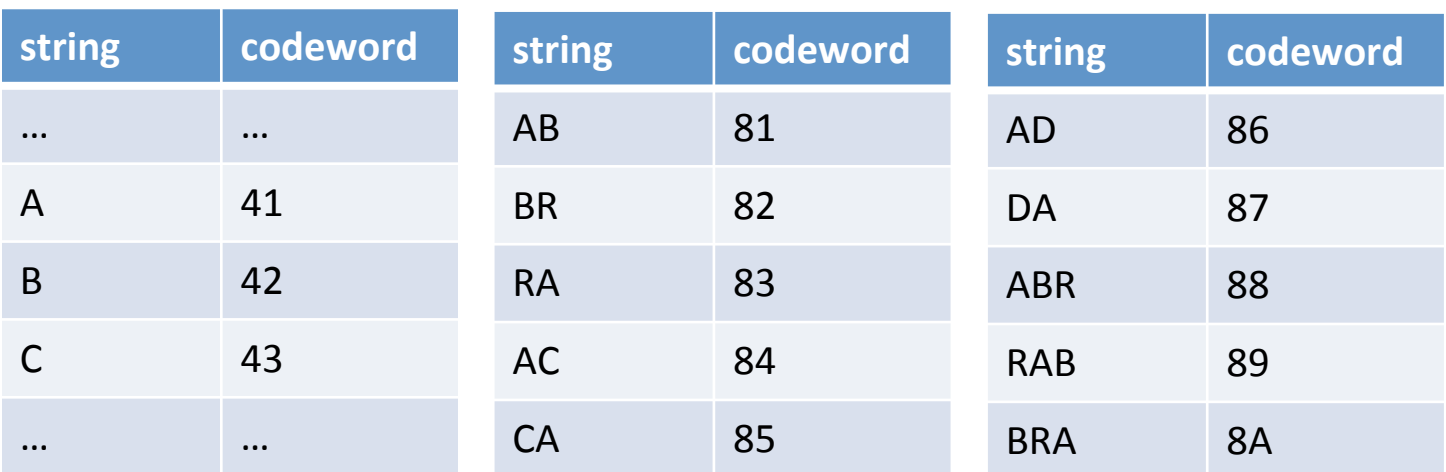

```
private static final int R = 256; 									// number of input chars
private static final int L = 4096; \frac{1}{10} number of codewords = 2^N Wprivate static final int W = 12; 								// codeword width
public static void	compress()		
{		
   String input = BinaryStdIn.readString(); // read input as string
   TST<Integer> st = new TST<Integer>(); \frac{1}{1} trie data structure
   for (int i = 0; i < R; i++) // codewords for single chars
      st.put("" + (char) i, i);			int	code	=	R+1;																											//	R	is	codeword	for	EOF	
   while (input.length() > 0)			{	
      String s = st.lengthrefixOf(input));BinaryStdOut.write(st.get(s), W); // write W-bit codeword for s
      int t = s.length();
      if (t \lt iinput.length() \& code \lt L)st.put(input.substring(0, t + 1), code++); // add new codeword
      input = input.substring(t);			}	
   			BinaryStdOut.write(R,	W);																	//	write	last	codeword	
   			BinaryStdOut.close();	
}
```
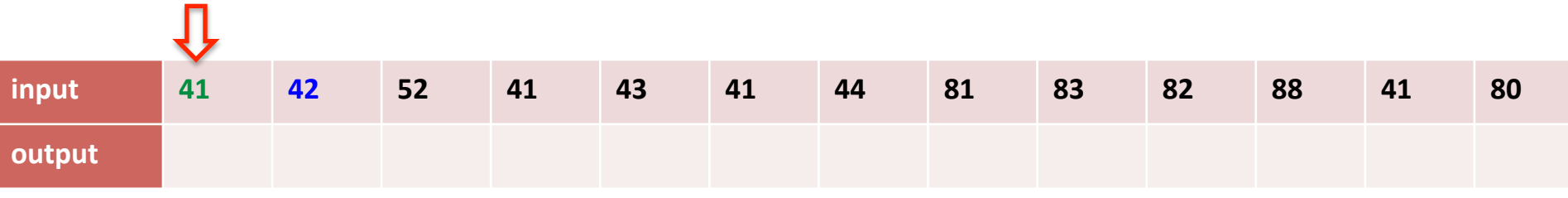

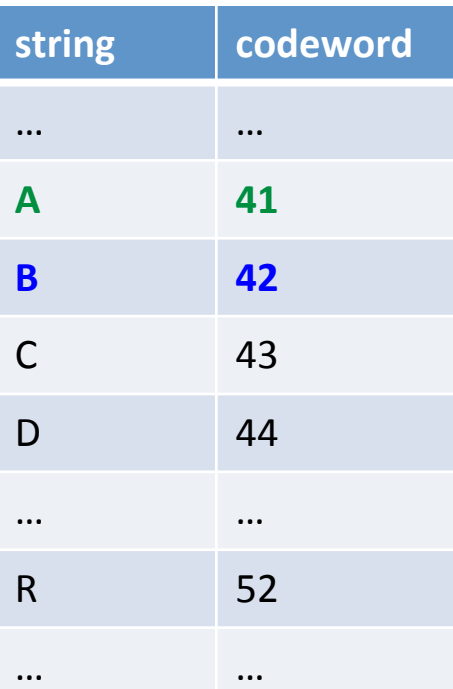

![](_page_19_Picture_175.jpeg)

![](_page_19_Picture_176.jpeg)

![](_page_19_Picture_177.jpeg)

![](_page_20_Picture_181.jpeg)

![](_page_20_Picture_182.jpeg)

![](_page_20_Picture_183.jpeg)

![](_page_20_Picture_184.jpeg)

![](_page_20_Picture_185.jpeg)

![](_page_20_Picture_186.jpeg)

![](_page_21_Picture_187.jpeg)

![](_page_21_Picture_188.jpeg)

![](_page_21_Picture_189.jpeg)

![](_page_21_Picture_190.jpeg)

![](_page_21_Picture_191.jpeg)

![](_page_22_Picture_194.jpeg)

![](_page_22_Picture_195.jpeg)

![](_page_22_Picture_196.jpeg)

![](_page_22_Picture_197.jpeg)

![](_page_22_Picture_198.jpeg)

![](_page_23_Picture_201.jpeg)

![](_page_23_Picture_202.jpeg)

![](_page_23_Picture_203.jpeg)

![](_page_23_Picture_204.jpeg)

![](_page_23_Picture_205.jpeg)

![](_page_24_Picture_208.jpeg)

![](_page_24_Picture_209.jpeg)

![](_page_24_Picture_210.jpeg)

![](_page_24_Picture_211.jpeg)

![](_page_24_Picture_212.jpeg)

![](_page_25_Picture_215.jpeg)

![](_page_25_Picture_216.jpeg)

![](_page_25_Picture_217.jpeg)

![](_page_25_Picture_218.jpeg)

![](_page_25_Picture_219.jpeg)

![](_page_26_Picture_221.jpeg)

![](_page_26_Picture_222.jpeg)

![](_page_26_Picture_223.jpeg)

![](_page_26_Picture_224.jpeg)

![](_page_26_Picture_225.jpeg)

![](_page_27_Picture_229.jpeg)

![](_page_27_Picture_230.jpeg)

![](_page_27_Picture_231.jpeg)

![](_page_27_Picture_232.jpeg)

![](_page_27_Picture_233.jpeg)

![](_page_28_Picture_240.jpeg)

![](_page_28_Picture_241.jpeg)

![](_page_28_Picture_242.jpeg)

**Mappings found** 

![](_page_28_Picture_243.jpeg)

![](_page_28_Picture_244.jpeg)

 $x = 88$  $s = ABR$ 

![](_page_29_Picture_243.jpeg)

![](_page_29_Picture_244.jpeg)

![](_page_29_Picture_245.jpeg)

![](_page_29_Picture_246.jpeg)

![](_page_29_Picture_247.jpeg)

![](_page_30_Picture_251.jpeg)

![](_page_30_Picture_252.jpeg)

![](_page_30_Picture_253.jpeg)

![](_page_30_Picture_254.jpeg)

![](_page_30_Picture_255.jpeg)

![](_page_31_Picture_252.jpeg)

![](_page_31_Picture_253.jpeg)

![](_page_31_Picture_254.jpeg)

![](_page_31_Picture_255.jpeg)

![](_page_31_Picture_256.jpeg)

Expansion data structure • For a W-bit codeword, look up string value  $-$  An array of size  $2^W$ 

![](_page_32_Picture_180.jpeg)

ABRA 8B

#### **ABABABA**

![](_page_33_Picture_86.jpeg)

![](_page_33_Picture_87.jpeg)

*codewords*

#### **ABABABA**

![](_page_34_Picture_95.jpeg)

![](_page_34_Picture_96.jpeg)

*codewords*

#### **ABABABA**

![](_page_35_Picture_104.jpeg)

![](_page_35_Picture_105.jpeg)

*compression* 

*codewords*

#### **ABABABA**

![](_page_36_Picture_113.jpeg)

![](_page_36_Picture_114.jpeg)

*codewords*

#### **ABABABA**

![](_page_37_Picture_117.jpeg)

![](_page_37_Picture_118.jpeg)

*compression* 

*codewords*

#### **ABABABA**

![](_page_38_Picture_81.jpeg)

![](_page_38_Picture_82.jpeg)

*IIIIuui s*et oj *codewords*

#### **ABABABA**

![](_page_39_Picture_87.jpeg)

![](_page_39_Picture_88.jpeg)

*Initial set of codewords*

#### **ABABABA**

![](_page_40_Picture_93.jpeg)

![](_page_40_Picture_94.jpeg)

*compression* 

*codewords*

#### **ABABABA**

![](_page_41_Picture_110.jpeg)

#### **ABABABA**

![](_page_42_Picture_102.jpeg)

![](_page_42_Picture_103.jpeg)

*codewords*

### LZW decisions

- How big of a symbol table?
	- How long is message?
	- Whole message similar model?
	- Many variations...
- What to do when symbol table fills up?
	- Throw away and start over (e.g. GIF)
	- $-$  Throw away when not effective (e.g. Unix compress)
	- Many variations...
- Put longer substrings in symbol table?
	- Many variations...

### LZW variants

- Lempel-Ziv variants
	- LZ77, published Lempel & Ziv, 1977, not patented
		- PNG
	- LZ78, published Lempel & Ziv in 1978, patented
	- LZW, Welch extension to LZ78, patented (expired 2003)
		- GIF, TIFF, Pkzip
	- $-$  Deflate = LZ77 variant + Huffman coding
		- 7zip, gzip, jar, PDF

![](_page_44_Picture_9.jpeg)

#### Some experiments

- Compressing Moby Dick
	- $-$  Using Java programs for LZW and Huffman
		- Different dictionary sizes for LZW or resetting when full
	- Compared to zip and gzip

![](_page_45_Picture_84.jpeg)

### Enter statistical coding...

- Natural language quite predictable
	- $\sim$  1 bit of entropy per symbol
	- $-$  Huffman coding still requires 1-bit min per symbol
		- We're forced to use an integral number of bits
	- $-$  Dictionary-based (LZW and friends)
		- Memorizes sequences, but no notion of frequency
- Statistical coding
	- Use long, specific context for prediction
		- $P(A | The United State_of ) = ?$
	- Blend knowledge using contexts of different lengths
	- Adaptive: model updates and change as text seen
		- Often after every letter!

![](_page_47_Picture_33.jpeg)

![](_page_47_Figure_1.jpeg)

*MacKay, D.J.C. Information Theory, Inference, and Learning Algorithms.* 48

### Guess the phrase

![](_page_48_Figure_1.jpeg)

### A simple unigram model of English

'

 $\leq$ 

 $\leq$ S|

![](_page_49_Picture_171.jpeg)

### From text to a real number

- Arithmetic coding
	- $-$  Message represented by real interval in [0, 1)
	- More precise interval = specifies more bits
		- e.g.  $[0.28272722, 0.28272724] = "it was the best of times"$
		- Or any number in that interval, 0.28272723
- Example
	- $-$  Alphabet = {aeiou!}
	- $-$  Transmission = eaii!

![](_page_50_Picture_120.jpeg)

![](_page_51_Figure_0.jpeg)

*Bell, Cleary, Witten. Text Compression.* 

#### $Transmission = *e*ail!$

![](_page_51_Picture_139.jpeg)

*Note:* Encoder/decoder need to agree on symbol to terminate message, here we use !

### Context modeling

- Prediction by Partial Match (PPM)
	- $-$  P(next symbol) depends on previous symbol(s)
	- Blending for dealing with 0-frequency problem
	- $-$  Easy to build as adaptive
		- Learn from the text as you go
		- No trie to send as in Huffman coding
	- $-$  1984, but still competitive for text compression
		- Various variants, PPM-A/B/C/D/Z/\*
		- Implemented in 7-zip, open source packages, PPM for XML, PPM for executables, ...

#### PPM

- An alphabet A with q symbols
- Order = How many previous symbols to use
	- 2 = condition on 2 previous symbols,  $P(x_n | x_{n-1}, x_{n-2})$ 1 = condition on 1 previous symbol,  $P(x_n | x_{n-1})$  $0 =$  condition on current symbol,  $P(x_n)$  $-1 =$  uniform over the alphabet,  $P(x_n) = 1/q$
- For a given order:

… 

 $-$  Probability of next symbol based on counting occurrences given prior context 

$$
p_o(\phi) = \frac{c_o(\phi)}{C_o}.
$$

#### TABLE 6-1 CALCULATION OF BLENDED PROBABILITIES (SIMPLE SCHEME AND ESCAPE METHOD A) FOR THE MESSAGE "cacbcaabca"

![](_page_54_Picture_15.jpeg)

*Bell, Cleary, Witten. Text Compression.* 

$$
p(\phi) = \sum_{o=-1}^{m} w_o p_o(\phi).
$$

### Escape probabilities

- Need weights to blend probabilities
	- Compute based on "escape" probability
	- $-$  Allocate some mass in each model order for when a lower-order model should make prediction instead
	- $-$  Method A:
		- Add one to the count of characters seen in a context
		- $e_0 = 1 / (C_0 + 1)$
	- $-$  Method D:
		- $u =$  number of unique characters seen
		- $e_0 = (u/2)/C_0$

### Lossless compression benchmarks

![](_page_56_Picture_112.jpeg)

**Data compression using Calgary corpus** 

# My benchmark

![](_page_57_Picture_60.jpeg)

### Summary

- Dictionary-based compression
	- LZW and variants
	- $-$  Memorizes sequences in the data
- Statistical coding
	- $-$  Language model produces probabilities
	- $-$  Probability sequence defines point on [0, 1]
	- $-$  Use arithmetic coding to convert to bits
	- $-$  Prediction by Partial Match (PPM)